1 Mionb 201 **HOND 40 2014** 

 $\circ$ 

120,33 381,56

429,10

# **Программирование линейных алгоритмов**

#### Язык программирования Паскаль

**Паскаль (англ. Pascal)** — процедурный язык структурного программирования. Является одним из наиболее известных языков программирования, используется для обучения программированию в старших классах и на первых курсах вузов, является базой для ряда других языков.

# Структура программы на Паскале

По определению стандартного Паскаля, программа состоит из **заголовка** программы и **тела** программы (**блока**), за которым следует точка – признак конца программы. В свою очередь, блок содержит **разделы описаний** и **раздел операторов**.

**Заголовок**

**Блок программы** **Program** <имя программы>; **Label** <раздел меток>; **Const** <раздел констант>; **Туре** <раздел типов>; **Var** <раздел переменных>; **Procedure (Function)** <раздел подпрограмм>; **Begin** <раздел операторов> **End.**

#### Типы данных, определенных в Паскале

Паскаль характеризуется большим разнообразием типов данных. Каждый тип имеет свой идентификатор.

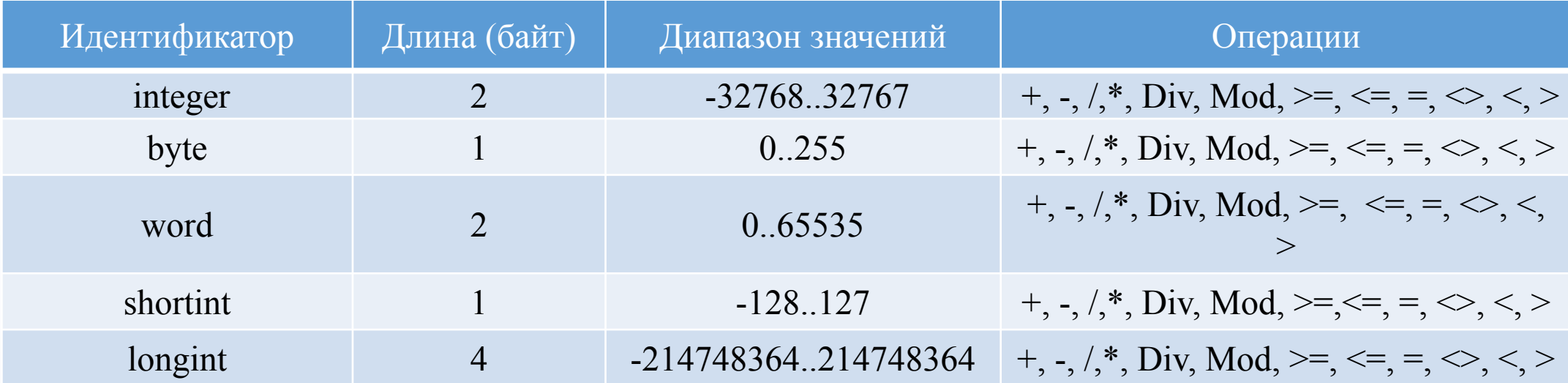

### Основные правила записи программ на Паскаль

- **1) П**рограмма на языке Паскаль это последовательность операторов, записанных по правилам языка Паскаль. Каждый оператор, как правило, вводится с новой строки. Операторы отделяются друг от друга точкой с запятой. После оператора Begin и перед End точку с запятой можно не ставить.
- **2) П**рограмма состоит из основного блока, в котором находятся операторы, и разделов описаний. Описываться должны все переменные и константы, которые встретятся в тексте, метки операторов, процедуры и функции, введенные пользователем, и другие объекты программы.
- **3) П**еред первым оператором в начале основного блока обязательно ставится оператор Begin, после последнего оператора –оператор End с точкой на конце.
- **4) Д**ля облегчения чтения программа может иметь комментарии. Комментарии выделяются фигурными скобками {} или(\* \*) .
- **5) П**о традиции программы на Паскале пишутся с отступами от левого края. Запись программы «лесенкой» облегчает чтение и отладку программ и является признаком хорошего стиля программирования.

# Линейный алгоритм

**Алгоритм –** это понятное и точное предписание исполнителю выполнить конечную последовательность команд, приводящую от исходных данных к искомому результату.

**Линейный алгоритм** — набор команд (указаний), выполняемых последовательно друг за другом. Эти команды выполняются однократно и представляют собой цепь простых действий.

В линейной программе могут присутствовать только операторы присваивания, ввода, вывода и обращения к процедурам.

**Алгоритм обладать свойствами**: результативность, дискретность (пошаговость), определённость, понятность, выполнимость, массовость.

**Формы представления алгоритмов**:

- словесная (записи на естественном языке);
- графическая (изображения из графических символов);
- псевдокоды (полуформализованные описания алгоритмов на условном алгоритмическом языке);
- программная (тексты на языках программирования).

### Оператор присваивания

Присваивание — действие, в результате которого переменная величина получает определенное значение.

Оператор присваивания имеет следующий формат:

<переменная> := <выражение>

Например:

- 1)  $x := 2^*a + sqrt(b)$
- 2) b :=  $(x > y)$  and  $(k < 0)$

## Оператор ввода

**Ввод** - передача данных с внешнего устройства в ОЗУ.

Операция ввода называется чтением и выполняется с помощью оператора **Read**.

**Ввод с клавиатуры** производится путем обращения к стандартной процедуре **Read** в следующем формате:

Read (<список ввода>)

Например:

Read (a, b, c, d)

### Оператор вывода

**Вывод** – передача данных из ОЗУ на внешнее устройство.

Вывод называется записью, и для его выполнения используется оператор **Write.**

**Вывод на экран** производится по оператору обращения к стандартной процедуре:

Write (<список ввода>)

Например:

Write ('Сумма', А, , А+В)

#### Поэтапное решение задачи

Задача 1. Находим число представляющее квадрат данного в задаче натурального числа - 256.

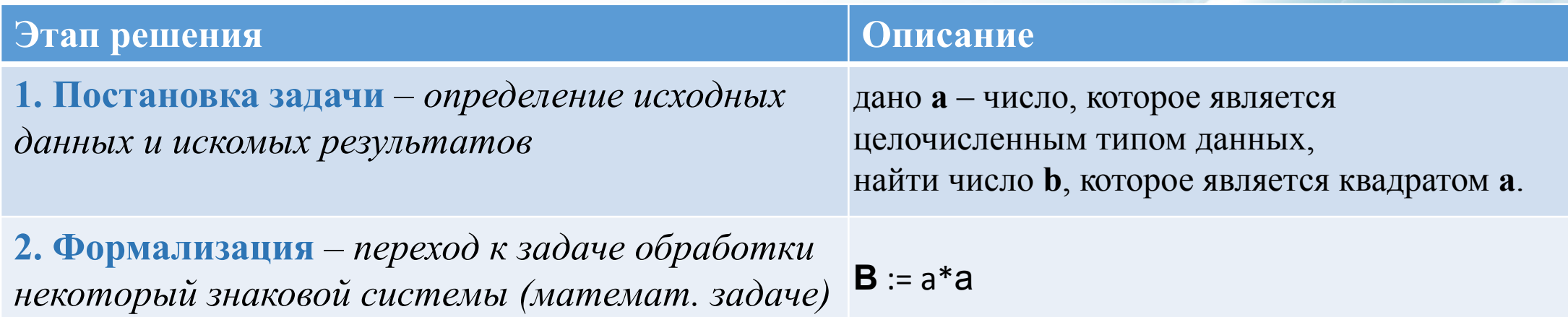

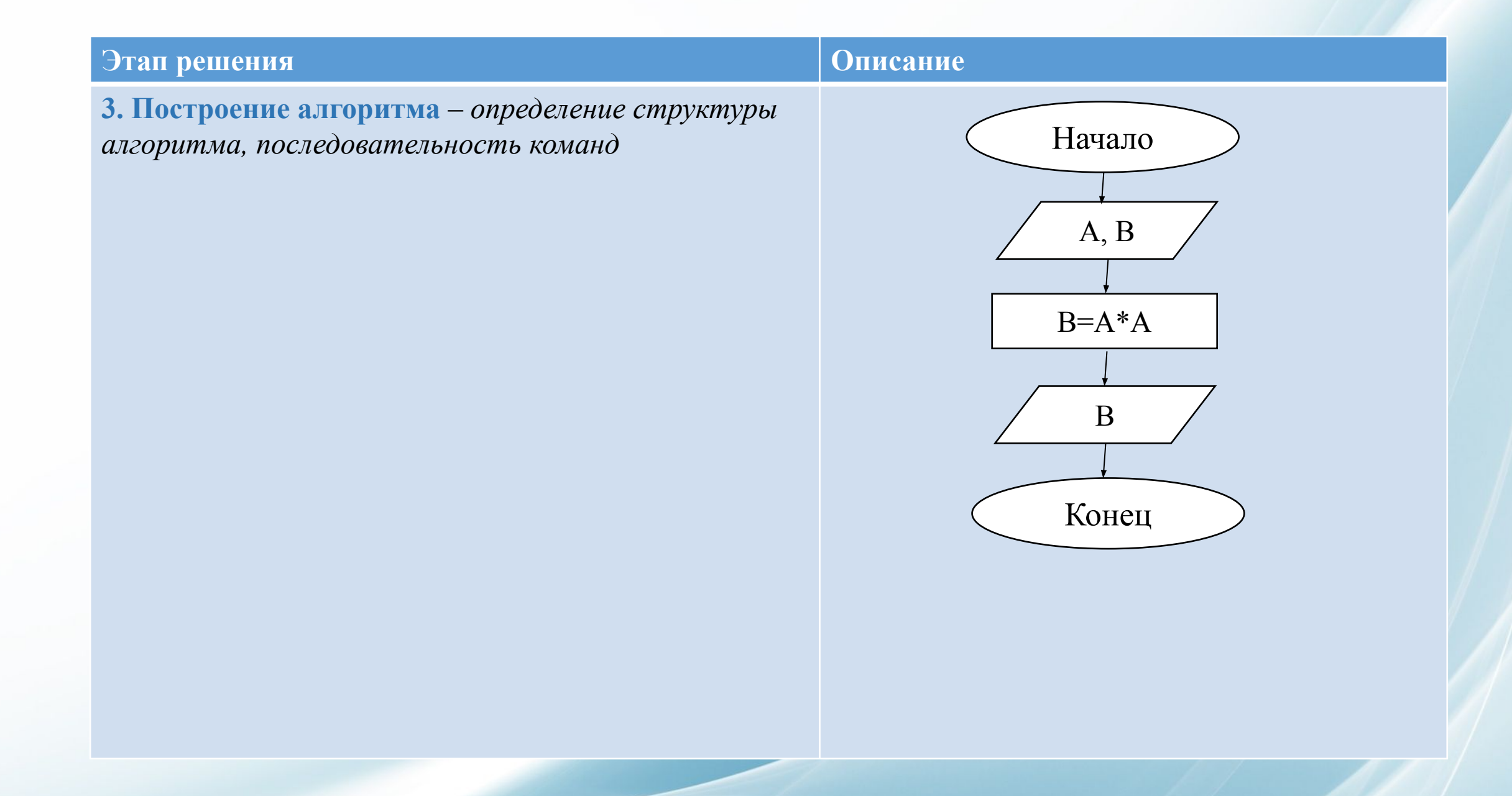

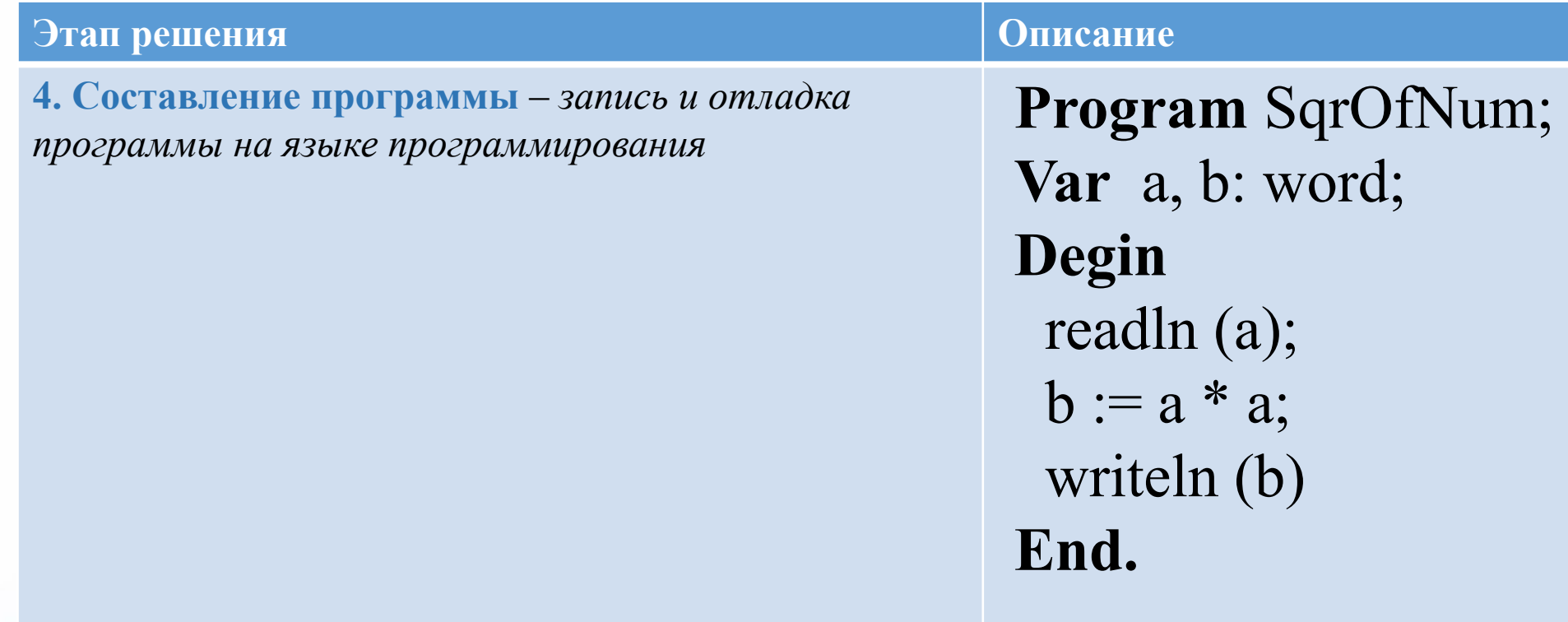

5. Тестирование - экспериментальное доказательство правильности алгоритма и работоспособности программы

### Домашнее задание

**Семакин И. Г. Информатика.** Базовый уровень: учебник для 10 класса. **С. 86-123.**

**Выучить конспект.**